# Algorithmique et Programmation Tuples

### **Tuples (immutable list)**

Un tuple est une séquence non modifiable de valeurs. C'est une séquence comme les listes, la seule différence, c'est qu'il est non modifiable (immutable).

#### **Création d'un tuple**

On peut créer un tuple facilement par insertion de valeurs en deux parenthèses séparées par virgules.

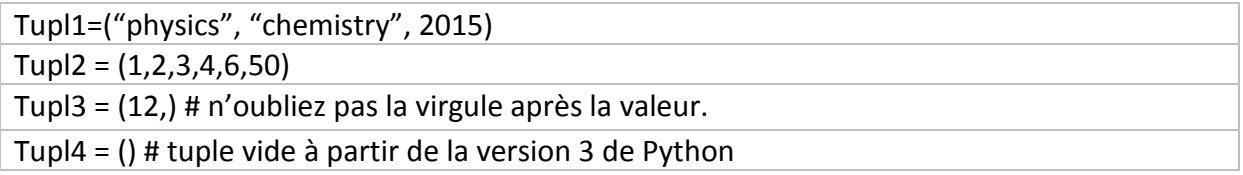

#### **Accès aux valeurs d'un tuple**

Comme toutes les autres séquences pour accéder aux valeurs d'un tuple, vous devez utiliser les crochets :

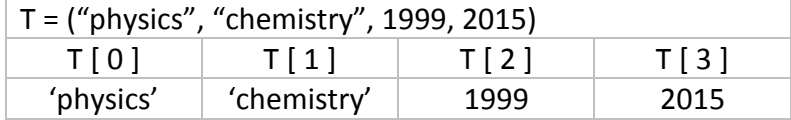

#### **Accès aux sous-tuples d'un tuple (tranches)**

Comme toutes les autres séquences pour accéder aux sous-tuples d'un tuple, vous devez utiliser deux indices séparés par « : »

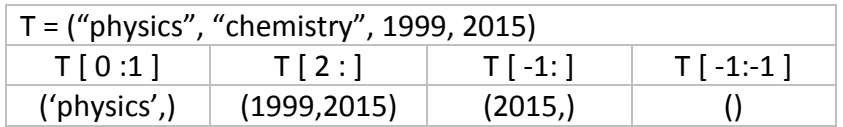

#### **Tuples sont non-modifiables « immutables »**

Comme les chaines de caractères « str », les tuples sont non-modifiables donc, vous êtes interdits de modifier les valeurs et sous-tuples d'un tuples, mais vous pouvez utiliser ces valeurs et sous-tuples pour créer des variations de votre tuple initiale.

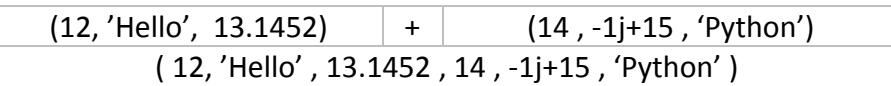

## **Suppression des éléments d'un tuple**

Les tuples sont non-modifiables, donc la suppression des valeurs et sous-tuples d'un tuple n'est encore pas possible. Ce qu'on peut faire c'est supprimer tout le tuple.

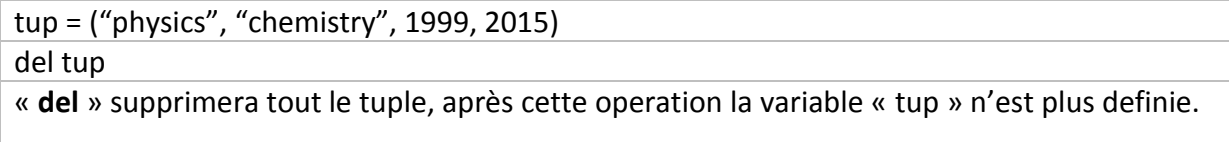

#### **Operations de bases sur les tuples**

Les tuples utilisent les operateurs « + » et « \* » juste comme les chaines de caractères « str ».

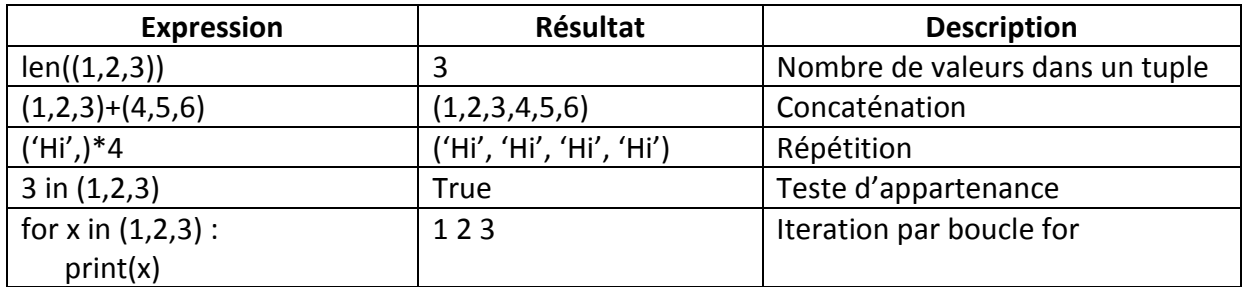

#### **Délimiteurs ne sont pas nécessaires**

Toute séquence de valeurs séparées par virgule qui n'est pas délimiter par des crochets, des parenthèses ou bien des accolades est par défaut un tuple.

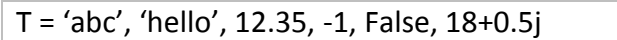

## **Manipulation des tuples (fonctions)**

Python inclut des fonctions de manipulation des tuples :

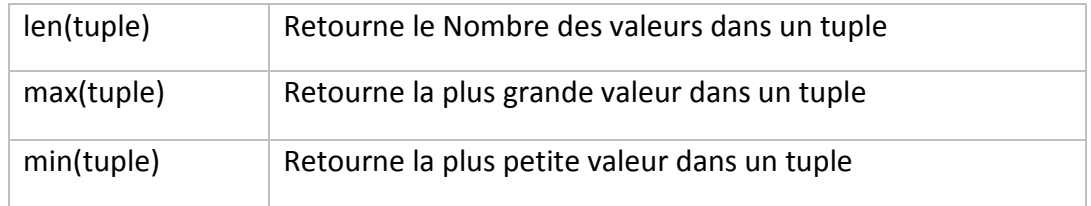